## 貿易管理サブシステム利用者の確認方法

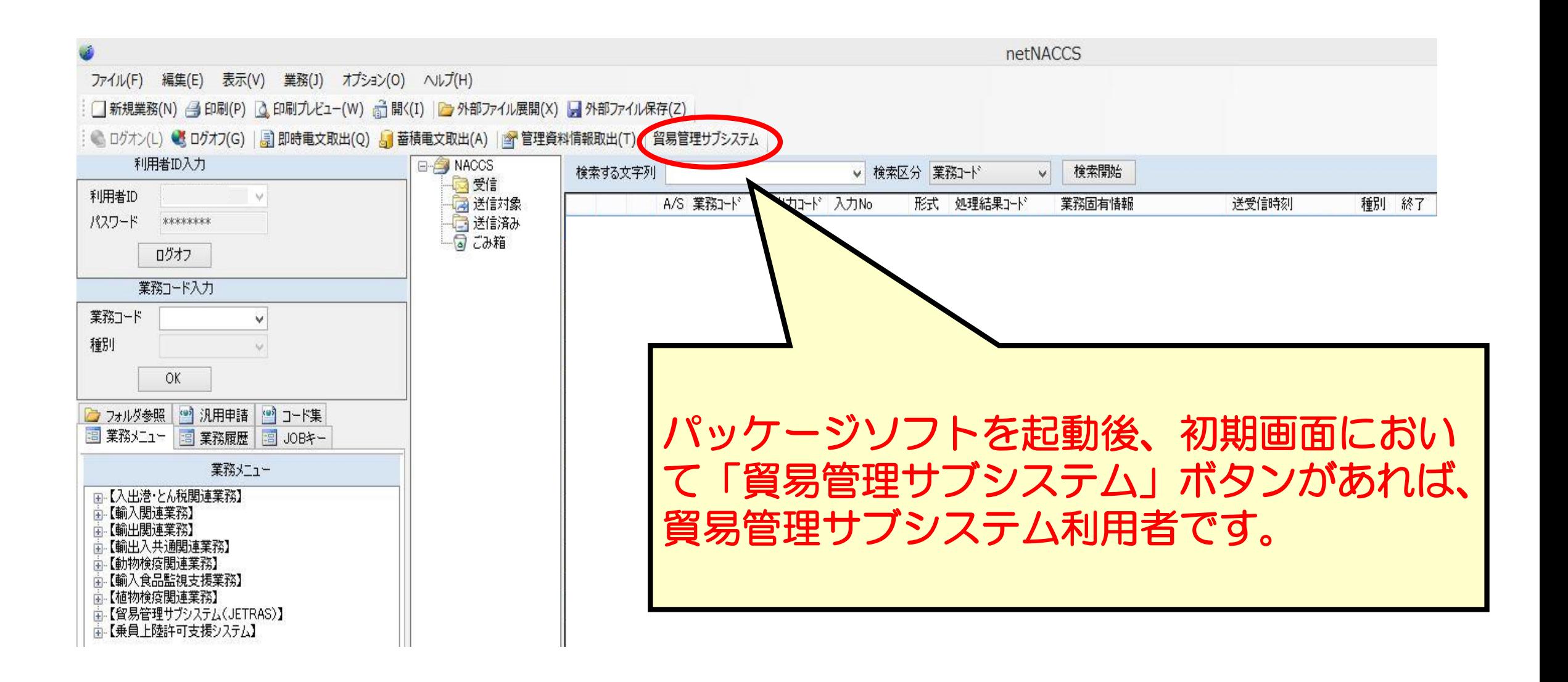